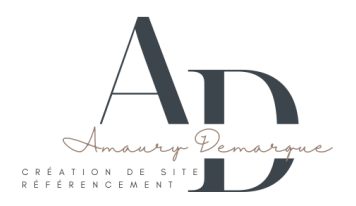

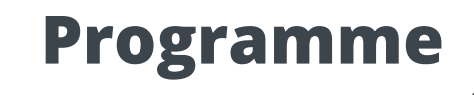

# **Formation : CMS : WordPress**

#### **Références réglementaires :**

- Articles L.6353-1 du Code du Travail
- Les CGV sont consultables sur notre site internet

#### **Pré-requis :**

il est nécessaire d'être initié à l'utilisation d'un ordinateur et maîtriser Internet et les fonctionnalités des sites web

#### **Publics concernés :**

Tout public

#### **Délais d'accès :**

Dates à convenir ensemble, formation disponible toute l'année en présentiel ou distanciel.

## **Modalités d'accès :**

L'accès à nos formations peut-être initié, soit par l'employeur, soit à l'initiative du salarié avec l'accord de ce dernier, soit à l'initiative propre du salarié.

#### **Accessibilités :**

Les personnes en situation d'handicap souhaitant suivre cette formation sont invitées à nous contacter directement, afin d'étudier ensemble les possibilités de suivre la formation.

**Durée : 7h Prix : 690 €** G  $\cup$ **De 1 à 8 personnes Localisation : Cf. Convention**

### **Objectifs de la formation**

Notre objectif est de vous rendre immédiatement opérationnel. Les apprentis seront capables de :

- Installer et utiliser WordPress
- Créer un site web simple
- Incorporer les textes et les images

# **Moyens et Méthodes pédagogiques**

Un intervenant qualifié accompagne les participants pendant toute la durée de la formation. Nous mettons à disposition une salle de réunion, une imprimante, des supports de cours et un accompagnement informatique :

- Présentation et étude de cas
- Exercices et applications sur des cas concrets
- Participation active
- La pédagogie est adaptée à tous

#### **Modalités d'évaluation**

- Test d'entrée en formation
- Feuille de présence
- Évaluation des acquis du stagiaire par mises en situation
- Questionnaire de satisfaction
- Attestation de formation

# **Contenu de la formation**

# **Installation de WordPress**

- Télécharger le logiciel
- Démarrer l'installation (en ligne/ local)
- Paramétrer un serveur web local
- Configuration générale de WordPress

# **Modifier et valoriser les contenus**

- Rechercher et installer un thème (thèmes gratuits et premium)
- Gestion des publications (pages, articles, catégories)
- Gestion des menus de navigation
- Gestion des médias (images, vidéos, PDF)

# **Utiliser la bibliothèque de Media**

- Insertion de fichiers multiples
- Modification et recadrage d'images S
- Images dans les articles et images à la Une

# **Extension : Builder de page - Elementor**

- Les principaux réglages
- Les outils généraux
- La gestion de contenu
- La conception d'un layout
- Utiliser le tableau de bord
- Définir les options générales
- Choisir le thème du site : charte graphique, typographie et couleurs
- Gestion des utilisateurs et modération
- Ecrire sa première page, son premier article
- Définir les catégories
- Ajouter des mots-clés

- La gestion des Widgets
- La gestion du Responsive
- La gestion des modèles
- Le constructeur de thème

#### **Compétences visées :**

A l'issue du stage, vous serez capable de :

- Installer, paramétrer, sauvegarder et sécuriser le CMS
- Maîtriser l'interface WordPress
- Utiliser Elementor